# **SINGULAR VALUE FACTORIZATION**

## PURPOSE

Compute the singular value factorization of a matrix.

## **DESCRIPTION**

If X is a matrix with row and column dimensions n and p respectively, then an n by n orthogonal matrix U and a p by p orthogonal matrix V can be found such that:

$$
UTXV = \begin{bmatrix} \Sigma \\ 0 \end{bmatrix}
$$
 (EQ 4-76)

where  $\Sigma$  is a m by m diagonal matrix (m is the minimum of n and p). The diagonal elements of  $\Sigma$  are the singular values of X and they are stored from largest to smallest. The above assumes that  $n \ge p$ . A right hand side becomes [ $\Sigma$ 0] if N < p. Singular values of zero (or near zero) indicate that the matrix is singular (i.e., not of full rank) or ill-conditioned. Chapters 2 and 14 of the Numerical Recipes book describe some applications of the SVD.

Since U and V are orhogonal (and so their inverses are equal to their transpose), the above equation can also be written as:

$$
X = U \begin{bmatrix} \Sigma \\ 0 \end{bmatrix} V^{T}
$$
 (EQ 4-77)

For large matrices, it can be impractical to compute U (which is n by n). However, U can be partitioned into

 $U = (U1, U2)$ 

where U1 is n by p. Then

 $X = U1\Sigma V'$ 

is called the singular value factorization of X. Several multivariate statistical techniques are based on this factorization. The program example demonstrates the biplot proposed by Ruben Gabriel.

## **SYNTAX**

LET <u> <s> <v> = SINGULAR VALUE FACTORIZATION <mat> <SUBSET/EXCEPT/FOR qualification>

where  $\langle \text{mat}\rangle$  is a matrix for which the singular values are to be computed;

 $\langle u \rangle$  is an n by p matrix where U is saved;</u>

 $\leq$  is a variable where the singular values are saved (length is minimum of n and p);

 $\langle v \rangle$  is an p by p matrix where V is saved.

and where the <SUBSET/EXCEPT/FOR qualification> is optional and rarely used in this context.

## EXAMPLES

LET U S V = SINGULAR VALUE DECOMPOSITION A

## NOTE 1

DATAPLOT uses the LINPACK routine SSVDC to calculate the singular value factorization.

## NOTE 2

DATAPLOT will calculate the singular value decomposition even if  $N \leq p$ . However, in practice this is almost never done.

#### DEFAULT

None

### **SYNONYMS**

None

RELATED COMMANDS

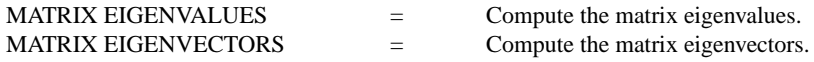

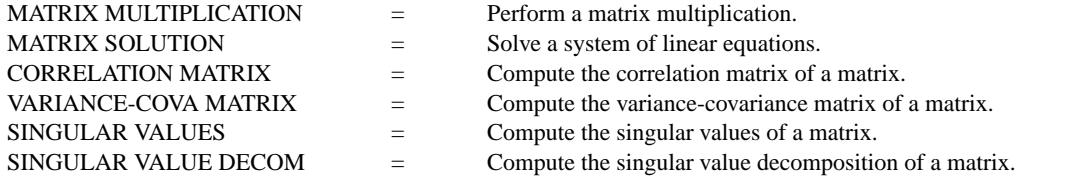

## **REFERENCE**

"LINPACK User's Guide," Dongarra, Bunch, Moler, Stewart. Siam, 1979.

"Numerical Recipes: The Art of Scientific Programming (FORTRAN Version)," Press, Flannery, Teukolsky, and Vetterling, Cambridge University Press, 1989 (chapter 2).

## APPLICATIONS

Linear Algebra, Multivariate Analysis

## IMPLEMENTATION DATE

93/8

## PROGRAM

. Generate a biplot (derived from the singular value factorization) . SOURCE: "THE BIPLOT AS A DIAGNOSTIC TOOL FOR MODELS OF TWO-WAY . TABLES", BRANDU, GABRIEL, TECHNOMETRICS, FEB. 1978. . DATA IS YIELDS OF COTTON, ROWS ARE VARIETY, COLUMNS ARE CENTER DIMENSION 100 COLUMNS READ MATRIX X 1.55 1.26 1.41 1.78 3.39 3.47 2.82 3.89 1.95 1.91 1.74 2.29 10.47 9.12 9.55 17.78 1.45 1.51 1.41 1.70 3.72 3.55 3.09 4.27 4.47 4.07 3.98 4.47 END OF DATA LET  $N = SIZE X1$ . FEEDBACK OFF LET P = MATRIX NUMBER OF COLUMNS X LOOP FOR  $K = 1 1 P$ LET  $X^k = LOG10(X^k)$ END OF LOOP LET  $SUM1 = 0$ LOOP FOR  $K = 1 1 P$ LET TEMP  $=$  SUM  $X^kK$ LET  $SUM1 = SUM1 + TEMP$ END OF LOOP LET GMEAN  $=$  SUM1/(N\*P) LET X = MATRIX SUBTRACTION X GMEAN LET U S V = SINGULAR VALUE FACTORIZATION X LET DENOM = MATRIX EUCLIDEAN NORM X LET  $S1 = S(1)$ LET  $S2 = S(2)$ LET GF =  $(S1**2 + S2**2)/DENOM**2$ . LET B = MATRIX TRANSPOSE V LET  $U1 = U1*SQRT(S1)$ LET  $U2 = U2*SQRT(S2)$ LET  $B1 = B1*SQRT(S1)$ 

LET  $B2 = B2*SQRT(S2)$ 

. LET TAG = SEQUENCE 1 1 N LET TAG2 = SEQUENCE 1 1 P CHARACTER CIRCLE SQUARE CHARACTER FILL SOLID ALL LINE BLANK ALL TITLE BIPLOT X1LABEL GOODNESS OF FIT  $=$   $^{\wedge}$ GF LEGEND FILL SOLID LEGEND FONT SIMPLEX LEGEND 1 SQUA() - COLUMN MARKERS LEGEND 2 CIRC() - ROW MARKERS .

PLOT U2 U1 AND PLOT B2 B1 LEGEND 1 LEGEND 2 LIMITS FREEZE PRE-ERASE OFF CHARACTER 1 2 3 4 5 6 7 8 9 10 11 12 13 14 15 16 17 18 19 20 CHARACTER OFFSET 1.2 0 ALL PLOT U2 U1 TAG PLOT B2 B1 TAG2

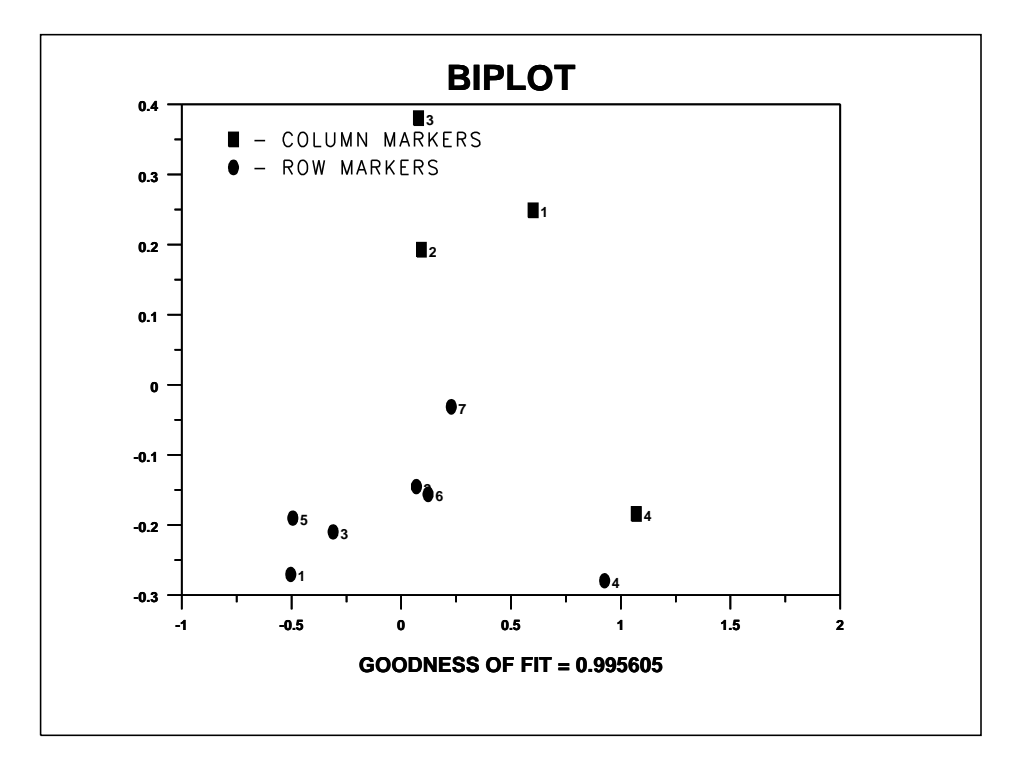